<span id="page-0-0"></span>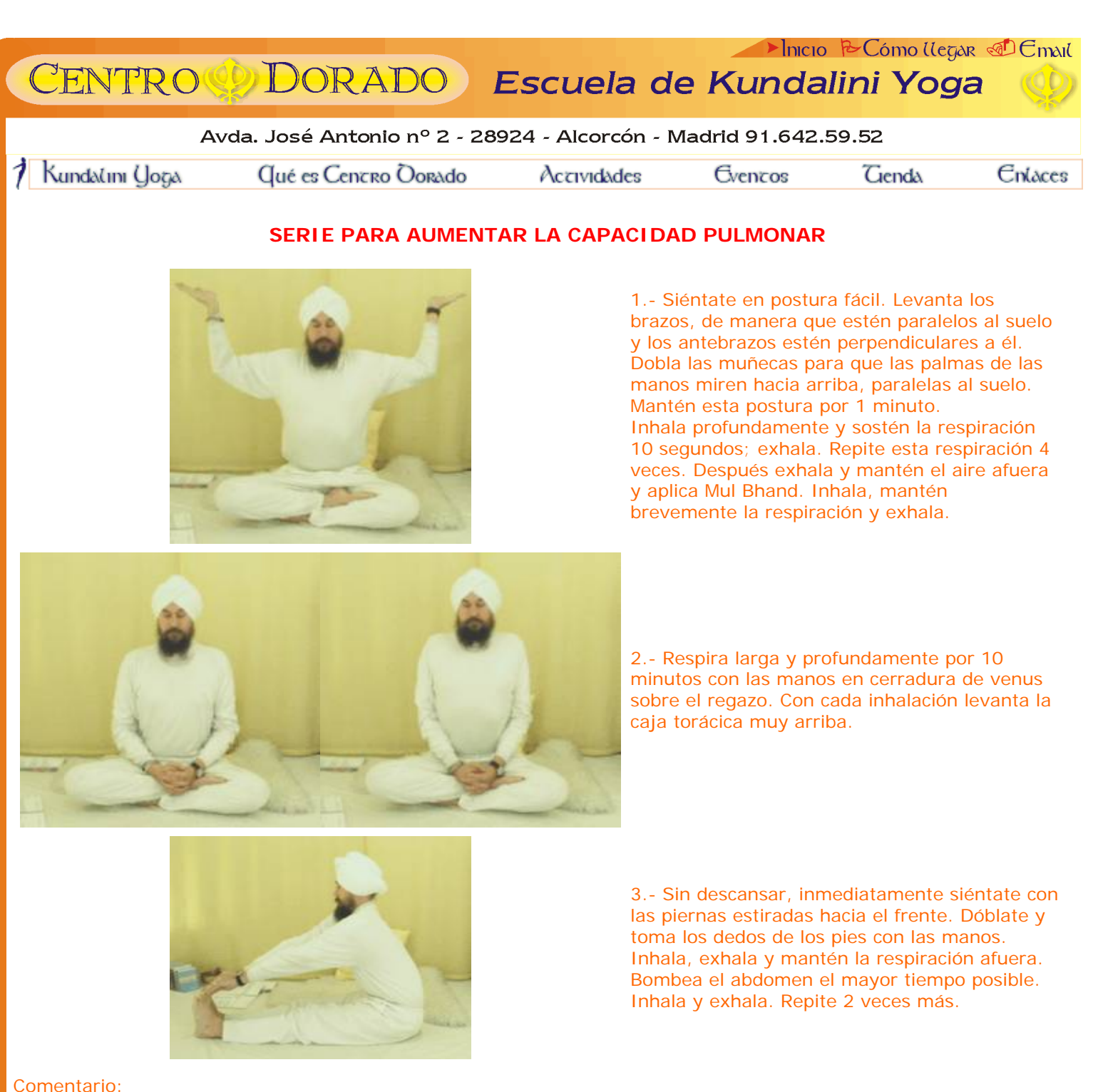

Para una clase de principiantes, realiza esta serie 3 veces, pero solamente de 2 a 3 minutos de respiración en el ejercicio 2.

## **[ARRIBA](#page-0-0) - [PRINCIPAL](file:///C|/Documents%20and%20Settings/Jaidev/Mis%20documentos/Carpetas%20y%20Documentos/Web%20Centro%20Dorado/Centro%20Dorado/index.htm) - [ANTERIOR](file:///C|/Documents%20and%20Settings/Jaidev/Mis%20documentos/Carpetas%20y%20Documentos/Web%20Centro%20Dorado/Centro%20Dorado/yoga.htm#KRIYAS)**

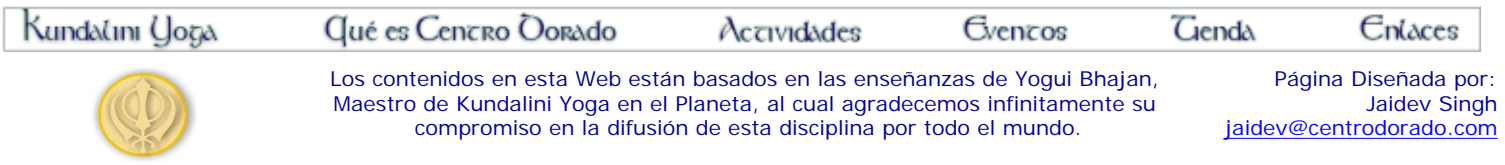